# JCF notes

*Prof Bill, Feb 2020*

Reading:

- Official Java stuff, [docs.oracle.com/javase/tutorial/collections](https://docs.oracle.com/javase/tutorial/collections/)
- Collection interface in Java API (note the methods!), [docs.oracle.com/javase/8/docs/api/java/util/Collection.html](https://docs.oracle.com/javase/8/docs/api/java/util/Collection.html)
- This is a little more palatable source; I like (and borrowed) his figures, [dzone.com/articles/an-introduction-to-the-java-collections-framework](https://dzone.com/articles/an-introduction-to-the-java-collections-framework)

Thank you - I (again) bow down to Noctrl's own **Dr. Godfrey Muganda** for his excellent Java textbook. I have liberally borrowed ideas from this book.

[media.pearsoncmg.com/bc/abp/cs-resources/products/product.html#product,isbn=0134038177](https://media.pearsoncmg.com/bc/abp/cs-resources/products/product.html#product,isbn=0134038177)

**Sections**: 1) Intro, 2) Lists, 3) Sets, 4) Maps, 5) Collections methods, 6) Code snippets

### **Terms**:

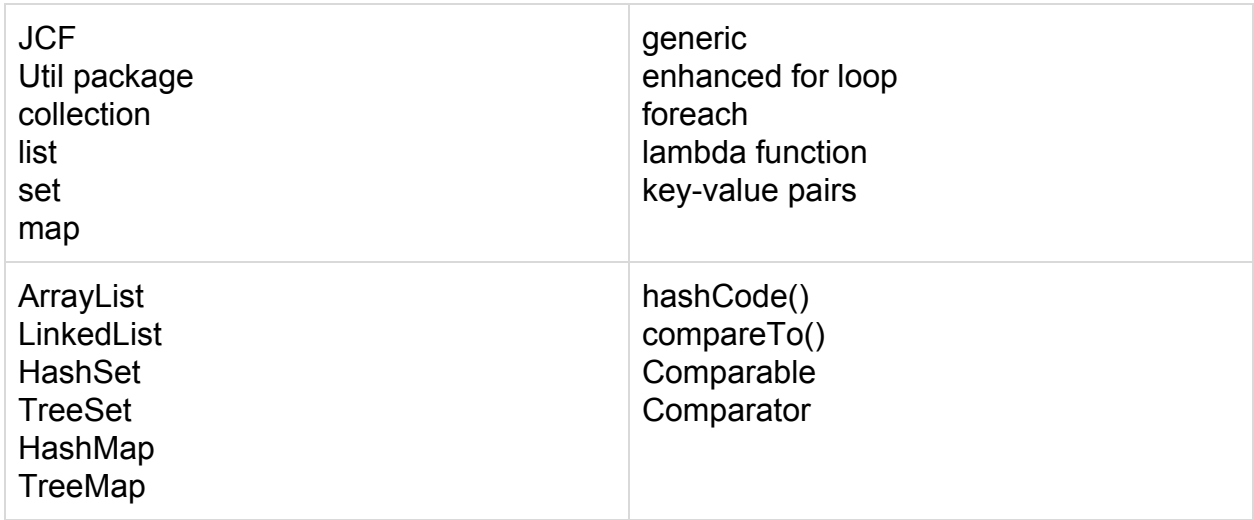

## 1. Intro to the JCF

Java Collections Framework = **JCF collection**: object that contain other objects 3 types of collections: list, set, map

- **list** ordered collection
- **set** unordered, no duplicates
- **map** key-value pairs, quick retrieval by key

### JCF is **generic**, so Collection<T>

JCF is part of the **util package** in Java. This Javadoc is invaluable when coding! [docs.oracle.com/javase/10/docs/api/index.html?java/util/package-summary.html](https://docs.oracle.com/javase/10/docs/api/index.html?java/util/package-summary.html)

UML for class hierarchy - part 1: Collection interface, List and Set Source: [dzone.com/articles/an-introduction-to-the-java-collections-framework](https://dzone.com/articles/an-introduction-to-the-java-collections-framework)

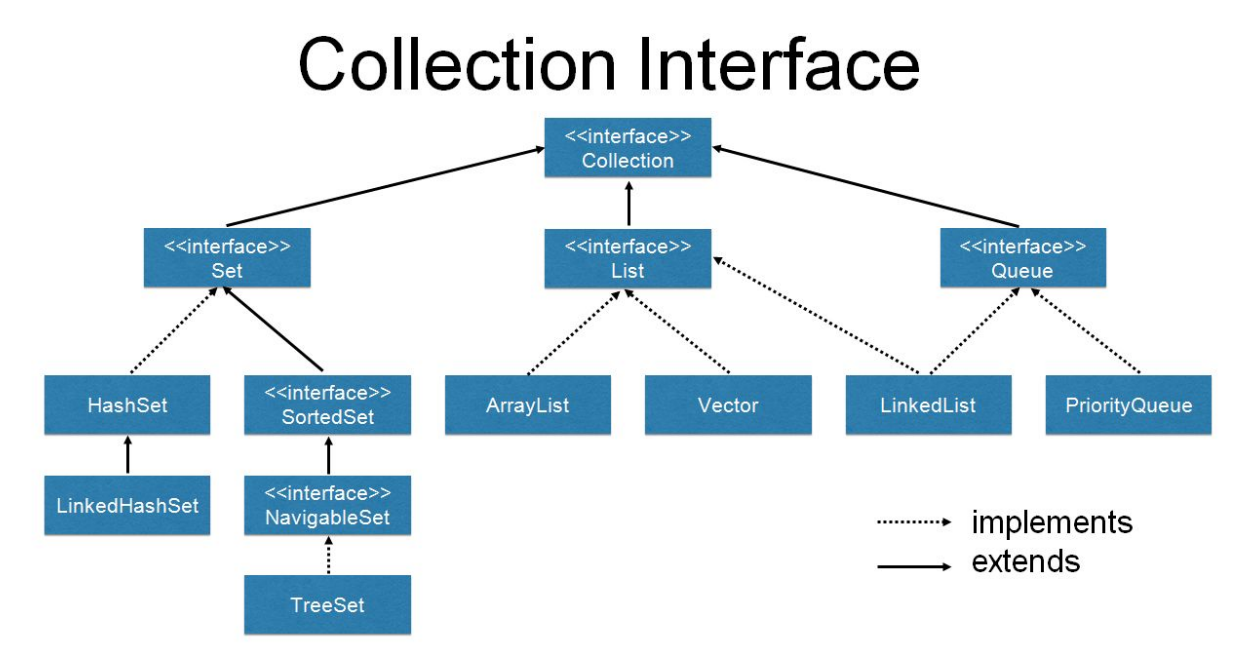

Collection interface methods:

add( Object), addAll( Collection), clear(), contains( Object), containsAll( Collection), isEmpty(), remove( Object), removeAll( Collection), size(), stream(), toArray()

Part 2 is Map, which has a radically different set methods; little overlap with Collection, so Map has its own interface:

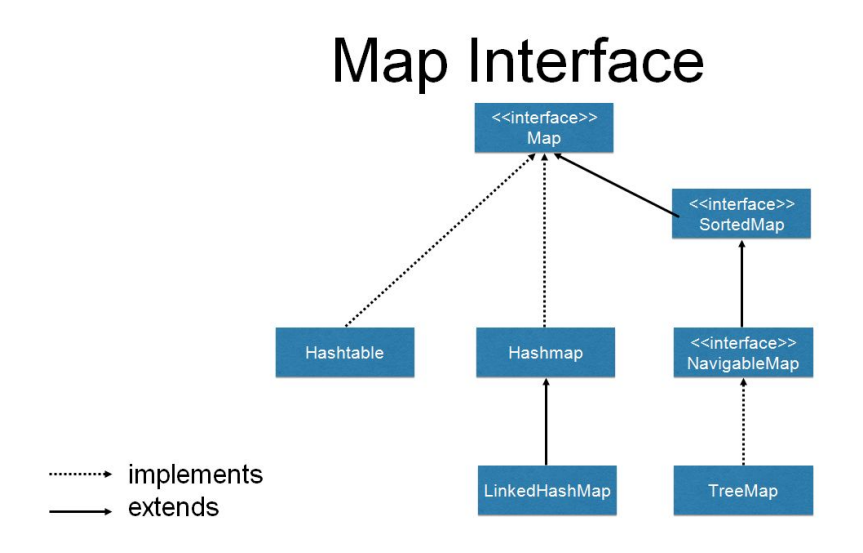

#### Iterator for detailed control over looping

Easier and more common, use the **enhanced for loop** (built using Java Iterator)

```
for( String name: nameList) {
   // do something here to each name in the list
}
```
Another way, Java **foreach** loop with a **lambda function**:

```
nameList.forEach(
    x \rightarrow{
             System.out.println("%s %d\n", x, x.length);
         });
```
## 2. Lists

Two Lists: ArrayList, LinkedList

List interface methods: 1) inherits all Collection methods, and 2) and adds these:

```
add( int pos), addAll( Collection), get( i), indexOf( Object),
remove( int pos), sort( Comparator)
```
ArrayList, LinkedList is-a List; can use the super class in declaration (polymorphism)

List<String> nameList = new ArrayList<>();

ListIterator methods give detailed control over iteration of List

## 3. Sets

#### sets are **unordered** collections with **no duplicates**

Java says:

A Set is a Collection that cannot contain duplicate elements. It models the mathematical set abstraction. The Set interface contains only methods inherited from Collection and adds the restriction that duplicate elements are prohibited.

- [docs.oracle.com/javase/tutorial/collections/interfaces/set.html](https://docs.oracle.com/javase/tutorial/collections/interfaces/set.html)

Different implementations of Set:

- **HashSet** is-a Set, implements Set with a hash table, uses **hashcode()** method, inherited from Object
- **LinkedHashSet -** it's HashSet with a linked list added to preserve order (meh)
- **TreeSet** implements Set with a binary tree

**SortedSet -** not an implementation, an interface for sorting elements in a Set, example: TreeSet is-a SortedSet.

## 4. Maps

maps store **(key, value) pairs**; each key has one value; key -> value access is fast Java says:

A Map is an object that maps keys to values. A map cannot contain duplicate keys: Each key can map to at most one value.

The Java platform contains three general-purpose Map implementations: HashMap, TreeMap, and LinkedHashMap. Their behavior and performance are precisely analogous to HashSet, TreeSet, and LinkedHashSet, as described in The Set Interface section.

- [docs.oracle.com/javase/tutorial/collections/interfaces/map.html](https://docs.oracle.com/javase/tutorial/collections/interfaces/map.html)

Catch that? Implementations are similar to Set.

They're **HashMap**, **TreeMap**, and **LinkedHashMap**. **SortedMap** interface, too.

Some new methods in Map (types are K=key, V=value):

V get( $K$ ) - get value for this key put( K, V) - put (key, value) in map V remove( K) - remove (key, value) from map Set<K> keySet() - create set of all keys in map Collection<V> values() - create collection of all values in map And… containsKey( K), containsValue( V), clear(), isEmpty()

## 5. Collections methods

These are some **very useful** static methods for Collection objects! [docs.oracle.com/javase/10/docs/api/index.html?java/util/Collections.html](https://docs.oracle.com/javase/10/docs/api/index.html?java/util/Collections.html)

Most popular methods are:

- binarySearch() with Comparable or Comparator
- sort() with Comparable or Comparator
- max(), min() with Comparable or Comparator
- $\bullet$  copy()
- reverse() reverse the order of elements
- shuffle() randomize!

### **Comparable vs. Comparator**

This is important - 2 ways to compare objects (for sorting, searching, everything!):

- ➢ **compareTo()** method, inherited from **Comparable** interface
- ➢ **Comparator** interface

This is a nice example to walk through… Player class, 1) order by rank using Comparable, and 2) order by name, rank, or age using Comparator. [www.baeldung.com/java-comparator-comparable](http://www.baeldung.com/java-comparator-comparable)

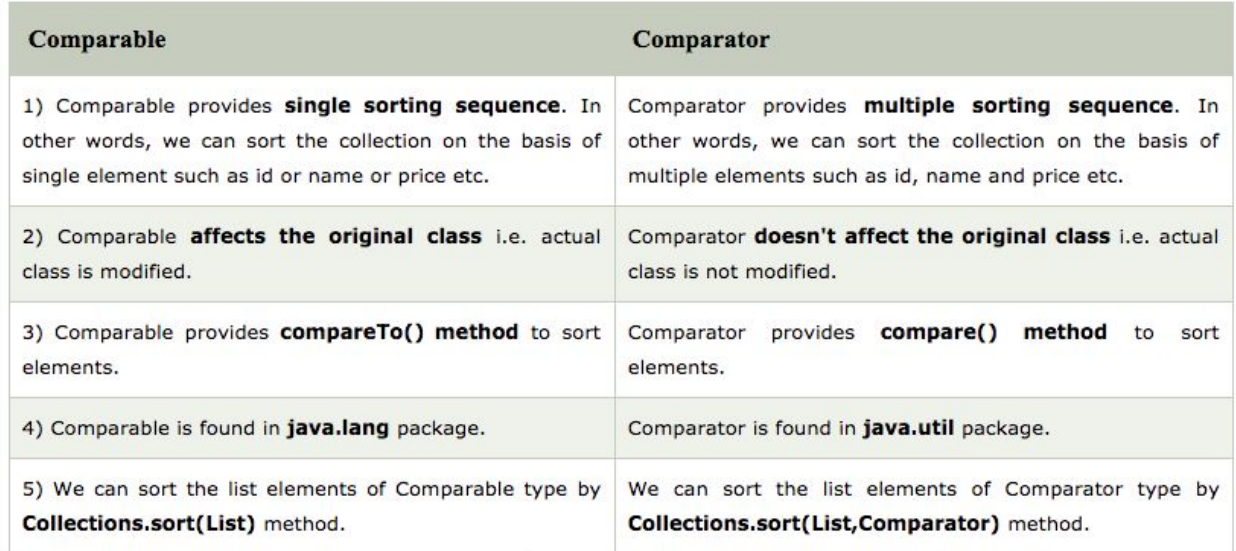

Source: [www.javatpoint.com/difference-between-comparable-and-comparator](https://www.javatpoint.com/difference-between-comparable-and-comparator)

Grudge match: Comparable vs. Comparator!

- ❏ The advantage of Comparable: easy to create and called implicitly.
- ❏ The advantage of Comparator: more flexible, more control, can have many ways to compare objects of a class (name, age, rank, serial number, etc)

#### 6. Code snippets

**ArrayList** - probably the most popular JCF class;

```
ArrayList<Dog> thePound = new ArrayList<>(); // create
Dog fido = new Dog( "Fido", "Schipperke"); // add
thePound.add( fido);
Dog dog7 = thePound.get(7); // get 7th dog
for( Dog d : thePound) { // for each dog in the pound
      findOwner( d);
}
System.out.println( the pound); // print, Dog must have toString()
thePound.sort( cmp); // must create Comparator cmp
```
#### **TreeSet** - built using a binary search tree (BST); objects must be Comparable

```
Set<String> fruity = new TreeSet<>(); // create
fruity.add( "apple"); // add
fruity.add( "banana");
fruity.add( "grapes");
fruity.add( "apple"); // add will fail! no dups allowed
fruity.contains( "orange"); // false
fruity.remove( "grapes"); // remove from set
```
**HashMap** - the keys in your HashMap should have hashCode() defined (String does)

```
Map<String, Car> usedCars = new HashMap<>(); // create
usedCars.put( "Mustang", carl); // put = add
usedCars.put( "Subaru", orangeCar);
usedCars.get( "Subaru"); // returns the orangeCar object
usedCars.containsKey( "Corvette"); // false
```
/\* remember - use google to find more examples if you need them! \*/